<<SQL Server >>

<<SQL Server  $\triangleright$ >>

- 13 ISBN 9787301171745
- 10 ISBN 7301171749

出版时间:2010-5

页数:321

PDF

更多资源请访问:http://www.tushu007.com

 $,$  tushu007.com

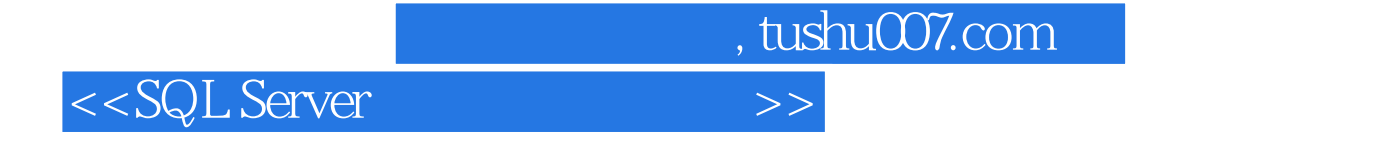

 $\frac{a}{\sqrt{2\pi}}$ 

SQL Server

## 本书以创建一个"HcitPos管理系统"为例,循序渐进地讲解SQL Server 2005数据库基础知识,介绍数

虑了SQL Server 2005数据库管理系统初学者的实际需要,保证初学者从知识的起点开始,逐步掌握SQL Server \*<br>"HeitPos \* \*

HcitPos " SQL Server 2005 "  $\frac{m}{\sqrt{m}}$ 

SQL Server

 $,$  tushu007.com

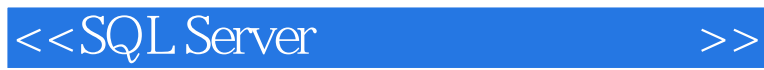

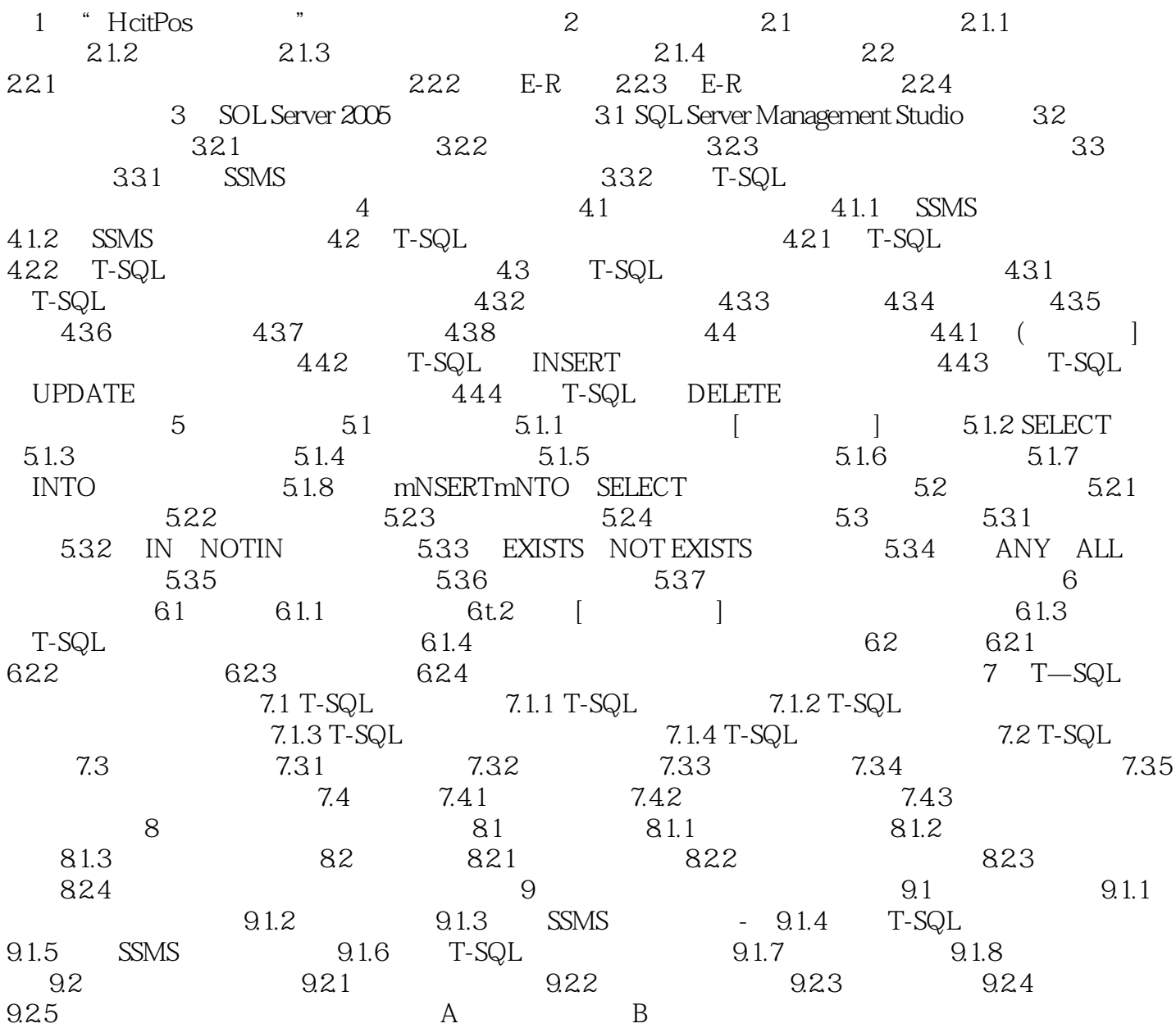

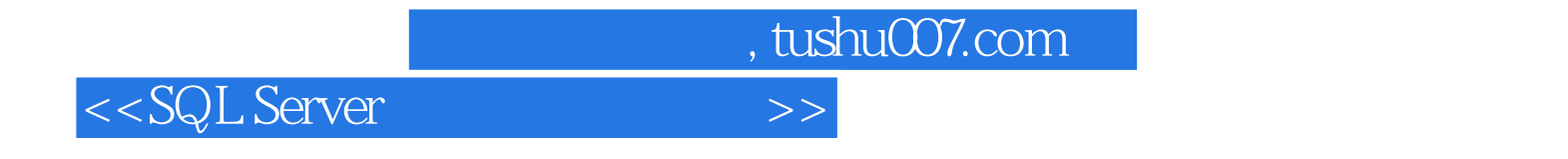

SQL Server SQL Server SQL Server  $\bigcup_{n=1}^{\infty} \mathcal{S}(n)$  SQL Server  $\bigcup_{n=1}^{\infty} \mathcal{S}(n)$ SQL Server 2005Enterprise Edition

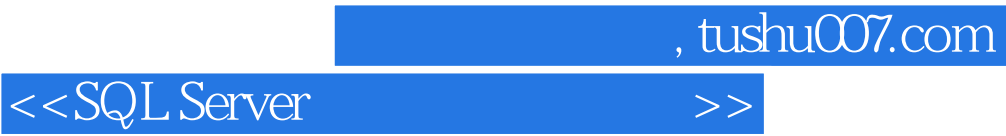

本站所提供下载的PDF图书仅提供预览和简介,请支持正版图书。

更多资源请访问:http://www.tushu007.com